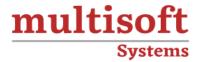

# **Workday Finance Training**

COURSE CONTENT

## **GET IN TOUCH**

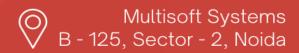

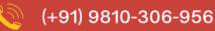

info@multisoftsystems.com

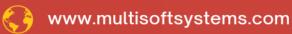

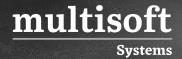

#### **About Multisoft**

Train yourself with the best and develop valuable in-demand skills with Multisoft Systems. A leading certification training provider, Multisoft collaborates with top technologies to bring world-class one-on-one and certification trainings. With the goal to empower professionals and business across the globe, we offer more than 1500 training courses, which are delivered by Multisoft's global subject matter experts. We offer tailored corporate training; project Based Training, comprehensive learning solution with lifetime e-learning access, after training support and globally recognized training certificates.

#### **About Course**

The Workday Finance Training course by Multisoft Systems offers a comprehensive overview of the Workday Financial Management system, tailored for professionals seeking to enhance their financial management skills using this advanced software. This course covers key aspects such as financial accounting, business assets, banking and settlement, expenses, procurement, and projects.

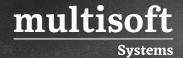

## **Module 1: Core Concept and Navigation**

- ✓ Core Concepts
- ✓ Tenant
- ✓ Basic Navigation
- ✓ Functional Area

### Module 2: Organization and Work tags

- ✓ Overview
- ✓ Security Policies
- ✓ Organization
- ✓ Reorganization
- ✓ Create Company
- ✓ Bank Setup
- ✓ Create Bank Routing Rule
- ✓ Organization Hierarchy
- ✓ Cost Center Organization
- ✓ Work tags

## **Module 3: Financial Accounting Setup**

- ✓ Setup Currency
- ✓ Fiscal Schedule
- ✓ Account Set
- ✓ Account Control Rule Set
- ✓ Accounting Posting Rule Set
- ✓ Account Translation Rule Set
- ✓ Default Reporting Book
- ✓ Journal Reversal Option
- ✓ Company Accounting Details
- ✓ Create Ledger

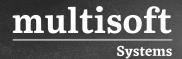

- ✓ Ledger Period
- ✓ Maintain Ledger Period
- ✓ Custom Validation

## **Module 4: Process Accounting Journals**

- ✓ Overview
- ✓ Financial accounting flow
- ✓ Financial Transaction flow
- ✓ Accounting Journals
- ✓ Create Journal
- ✓ Copy, Repost, Cancel Journal
- ✓ Journal Approval Procedure
- ✓ Create Recurring Journal Entry Template
- ✓ Journal Setup

#### **Module 5: Create and Process Journal EIB**

- ✓ Create Journal EIB
- ✓ Populate journal information
- ✓ Load Journal EIB
- ✓ Process Journal

#### Module 6: Review Period Close

- ✓ Allocation
- ✓ Revaluation
- ✓ Consolidation
- ✓ Translation
- ✓ Balance carries forward

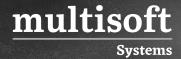

## Module 7: Security

- ✓ Functional Areas
- ✓ Domain Security Policies for Functional Area
- ✓ Business Process Security Policies for Functional Area
- ✓ Create Security Group
- ✓ View Security Group
- ✓ Security Analysis for Workday Account

#### **Module 8: Suppliers**

- ✓ Overview
- ✓ Supplier setup
- ✓ Create Supplier
- ✓ Spend Categories and Purchase Item

#### **Module 9: Supplier Invoices**

- ✓ Overview
- ✓ Security Policies
- ✓ Create Supplier Invoice and Adjustment

#### Module 10: Customer

- ✓ Overview
- ✓ Customer setup
- ✓ Create Customer
- √ Revenue Categories and Sales Item
- ✓ Customer Validation

## Module 11: Customer Invoices and Customer Receipts

- ✓ Overview
- ✓ Create Customer Invoices and Adjustment

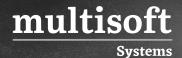

- ✓ Record customer payment -On account, short payment
- ✓ Create Customer Refund

#### Module 12: Settlement

- ✓ Overview
- ✓ Create settlement run
- ✓ Cash flow

## Module 13: Close and Report

- ✓ Overview
- ✓ Period close
- ✓ Bank Reconciliation
- ✓ Financial Reporting

#### Module 14: Workday Reporting

- ✓ Overview
- ✓ Reporting terminology

#### Module 15: Expenses

- ✓ Create Expense Report
- ✓ Settlement of Expense Report
- ✓ Create Travel Expense Report
- ✓ Create Spend Authorizations